## **\_examples\_BRIDGE**

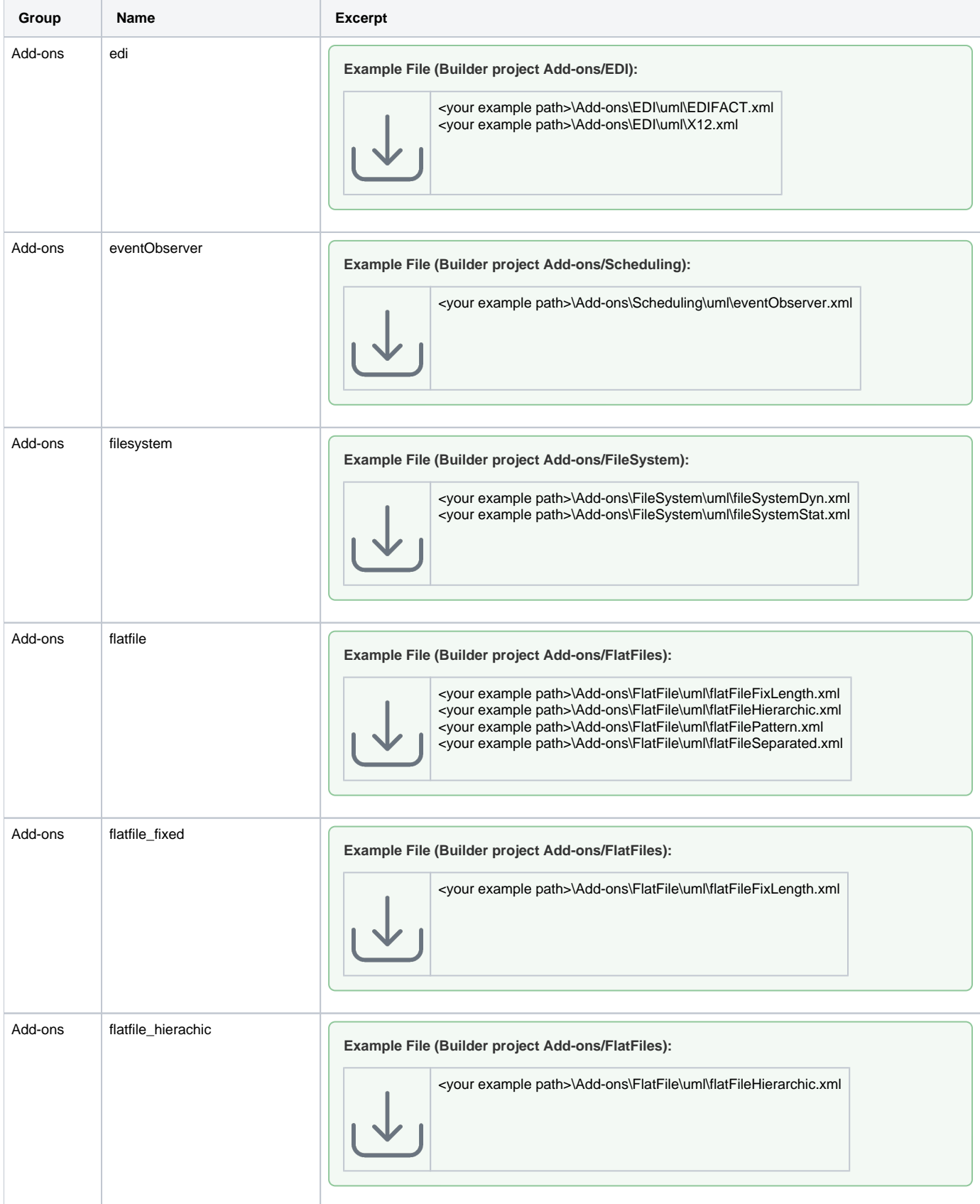

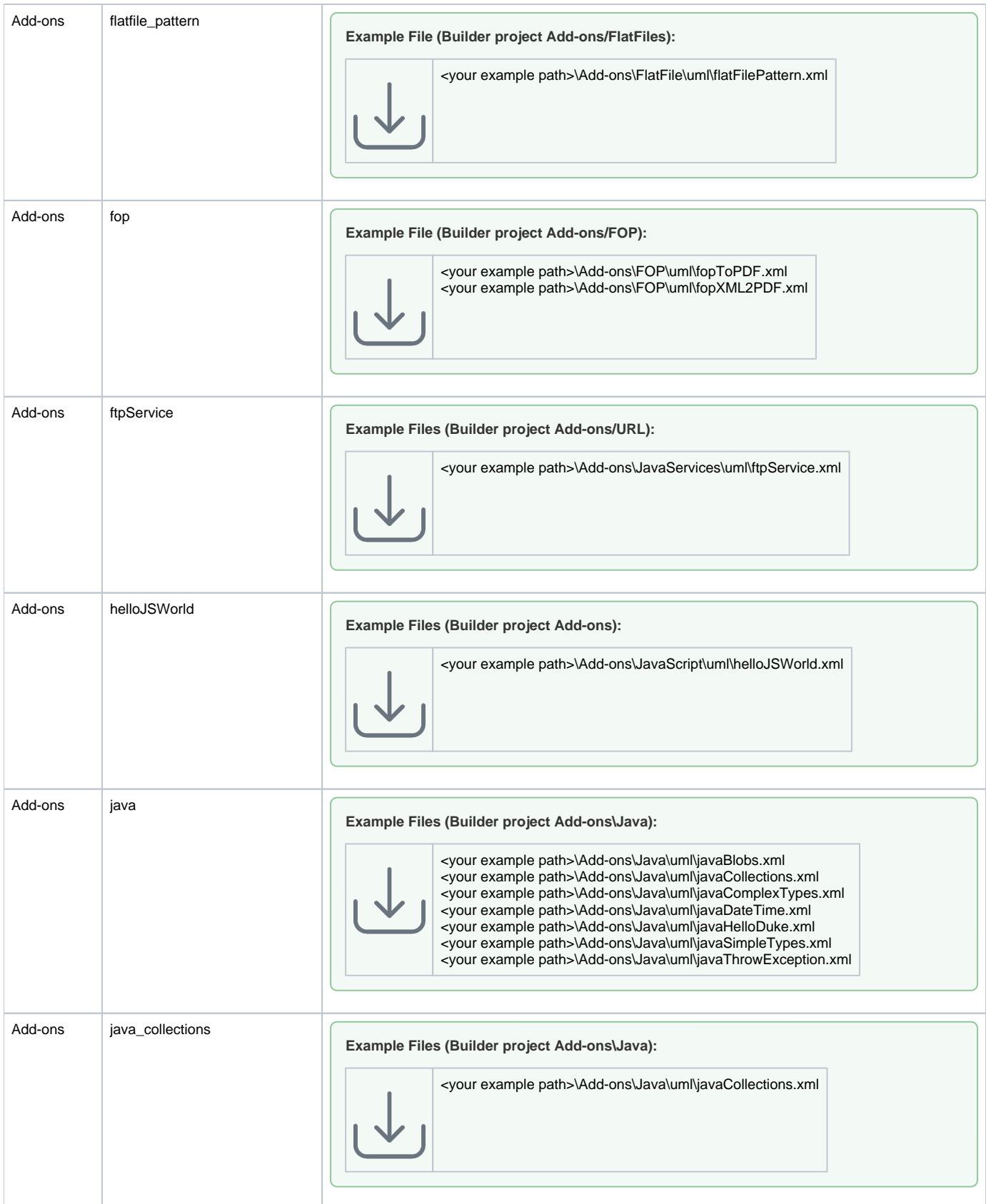

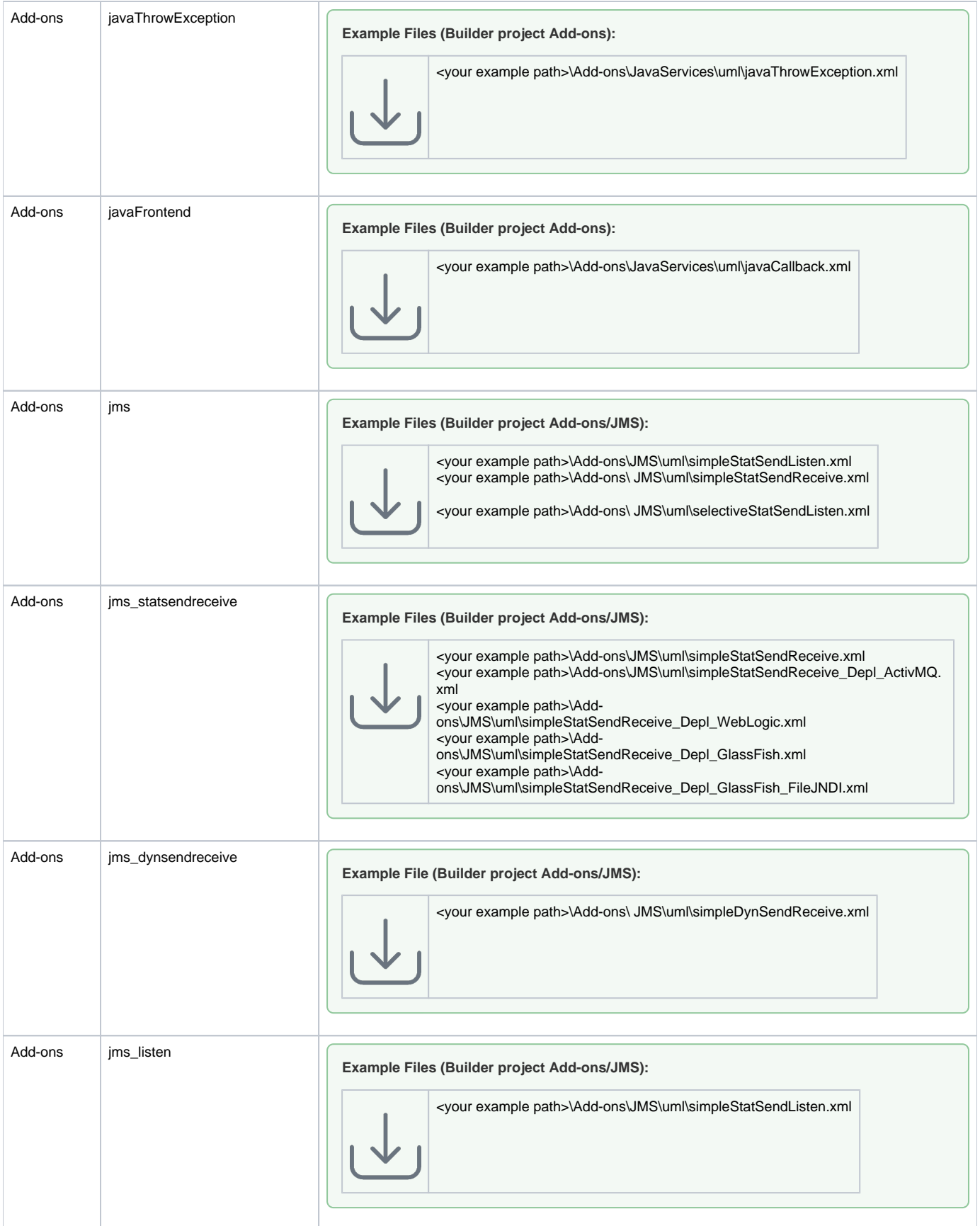

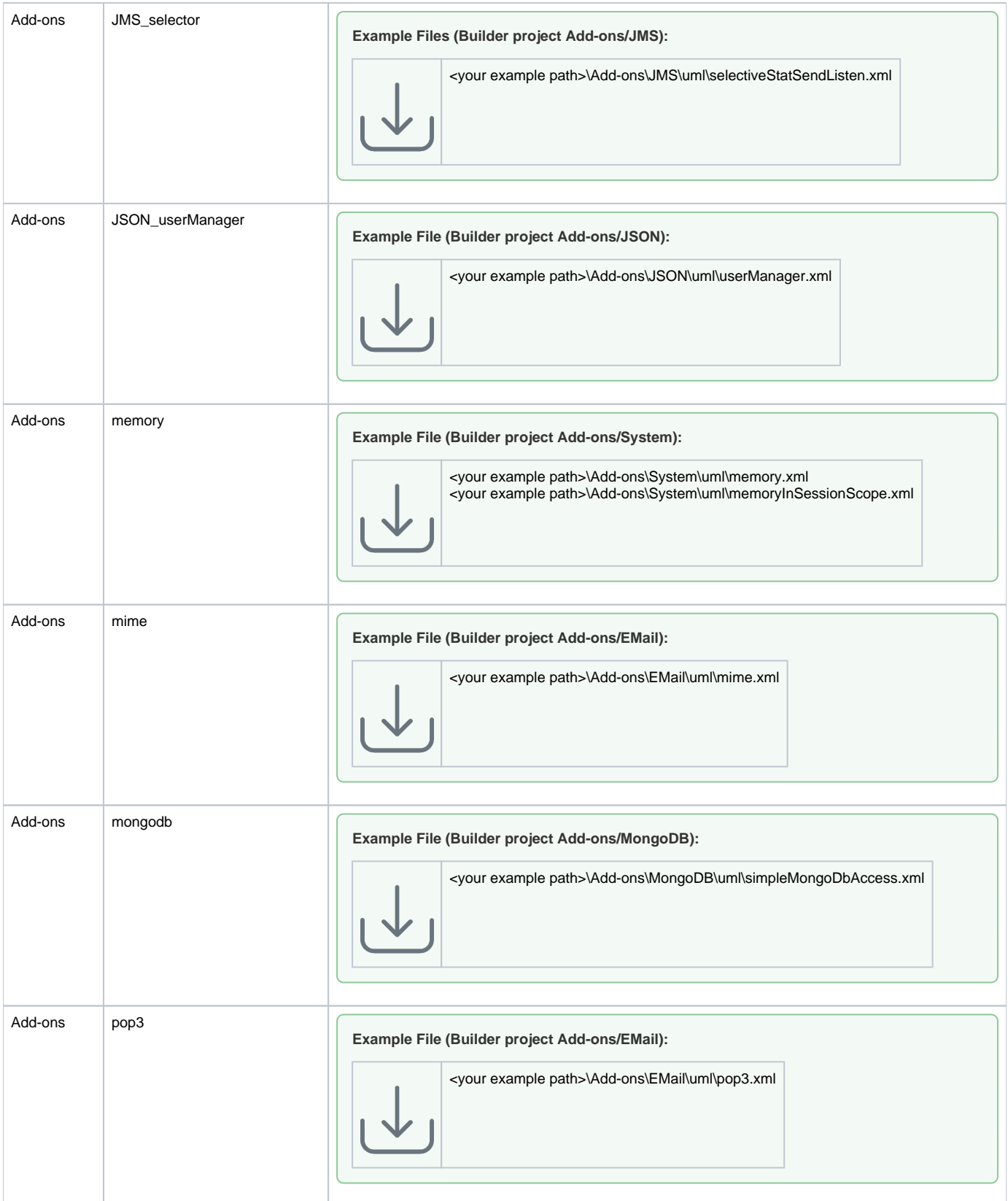

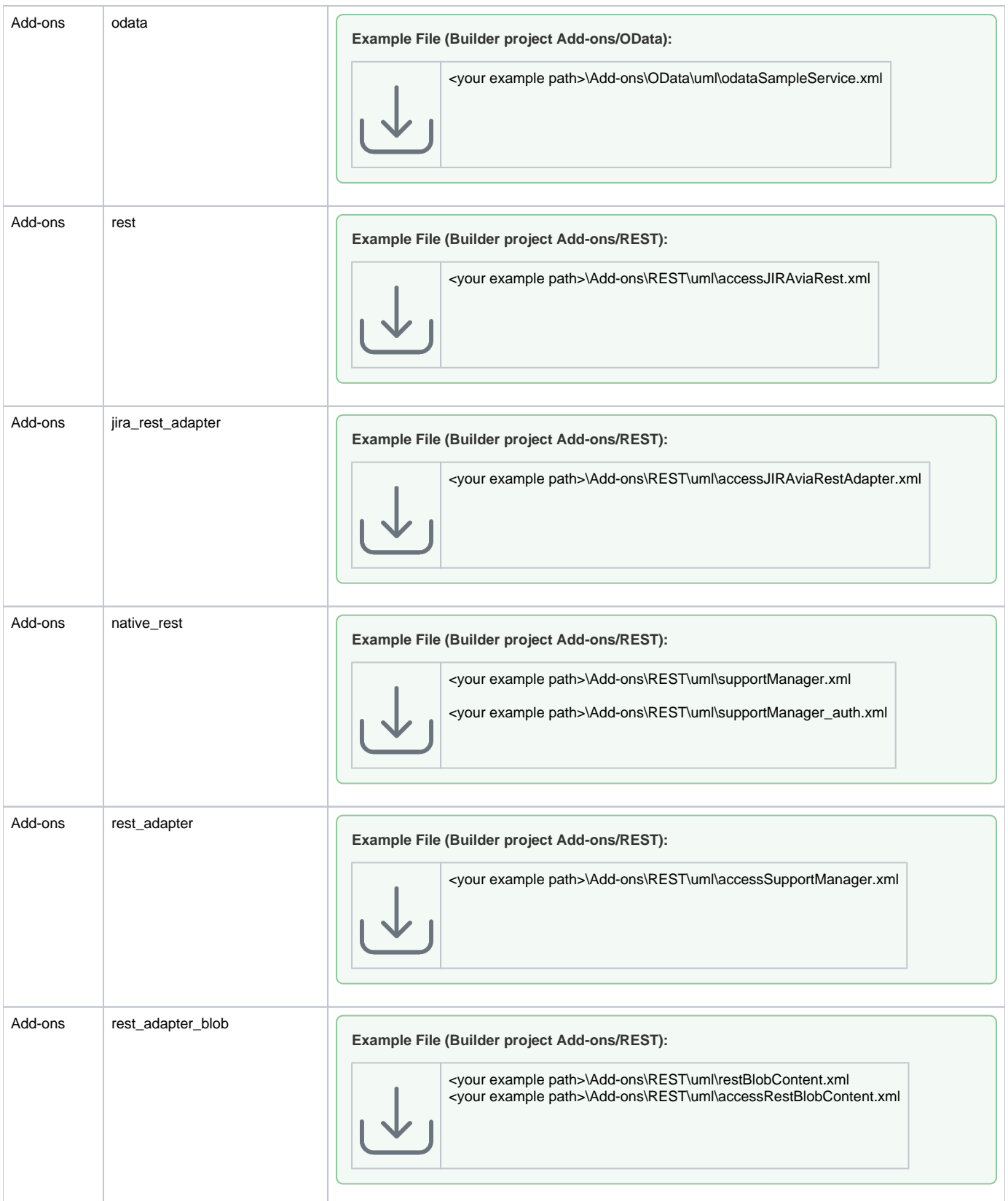

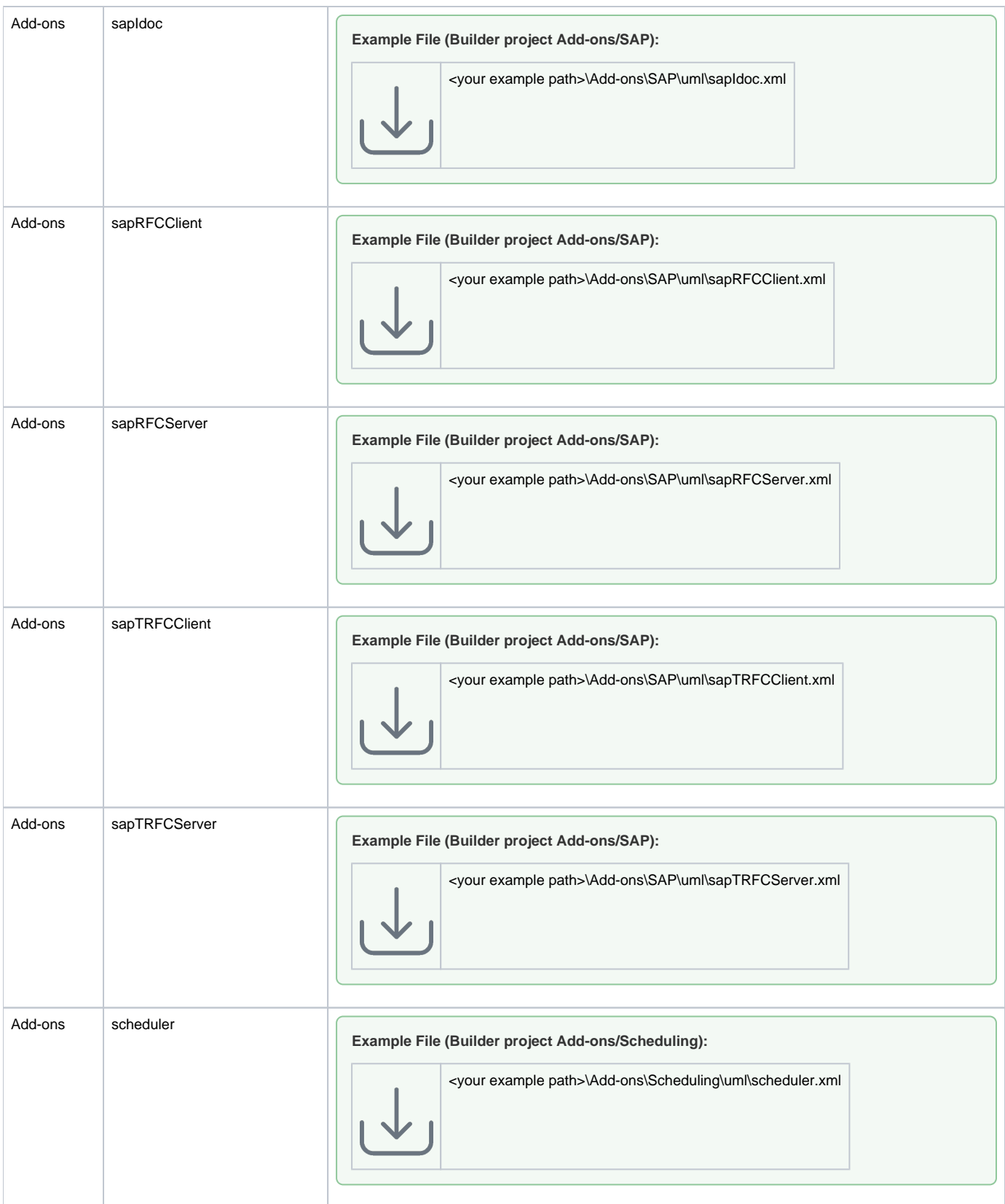

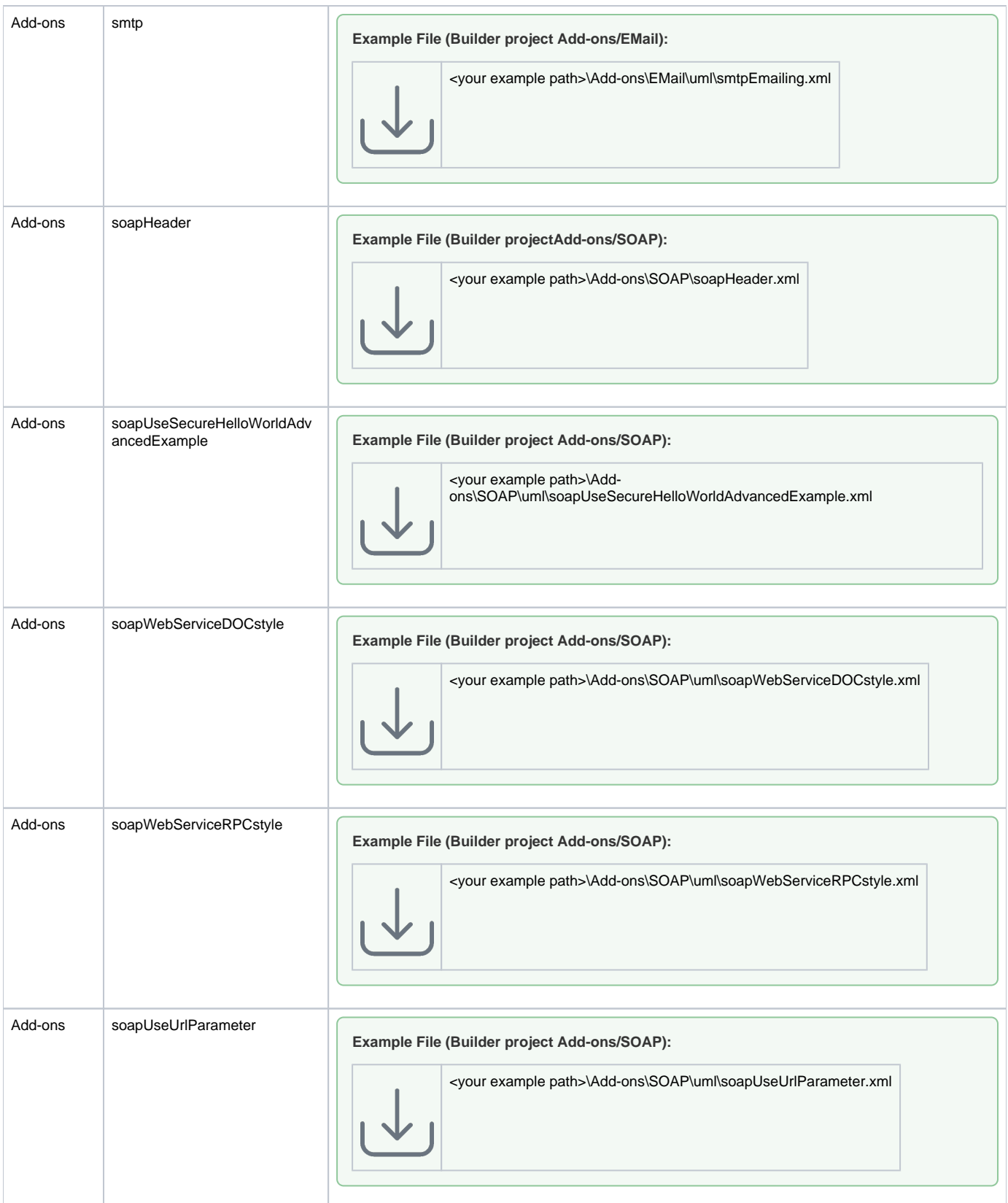

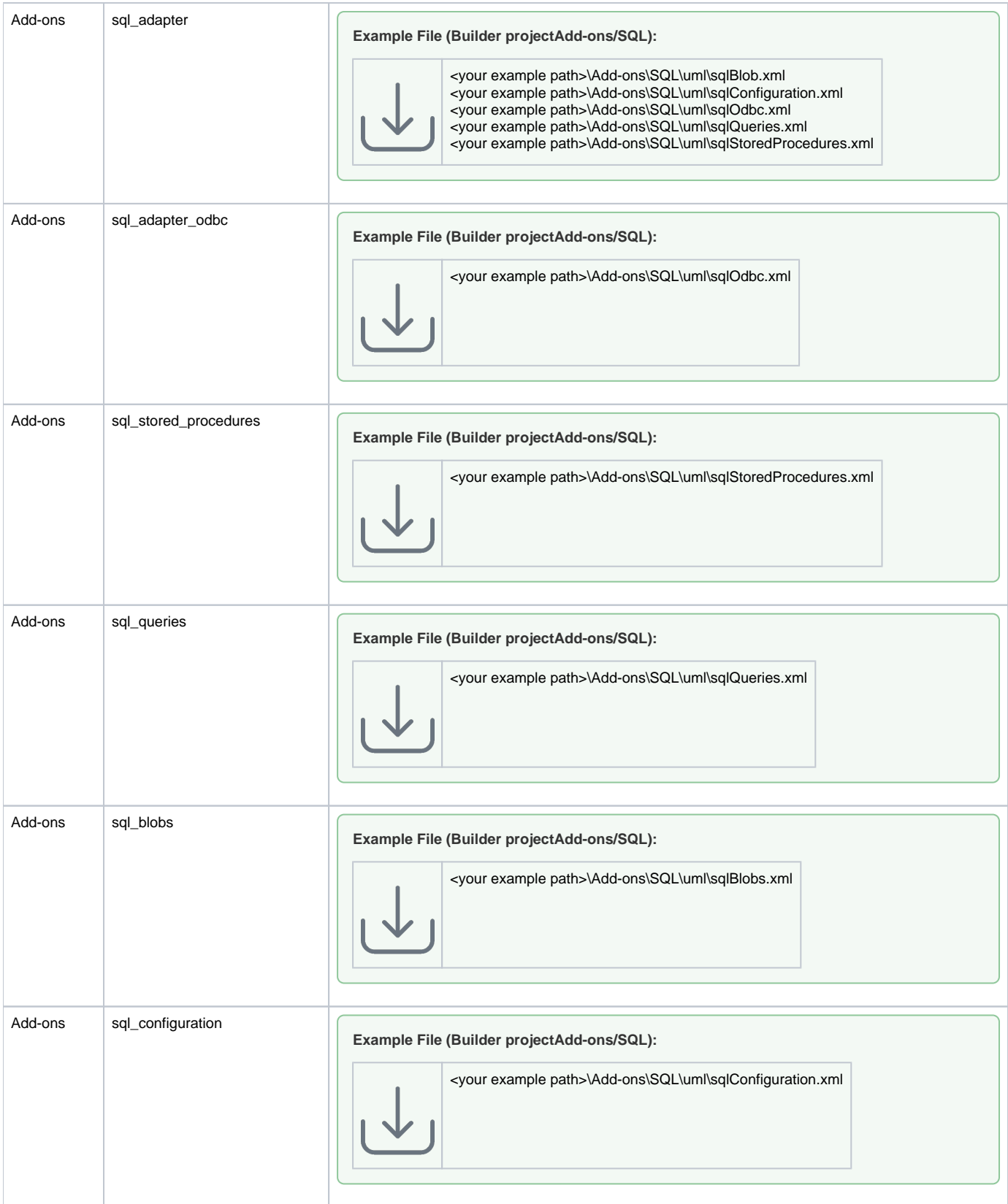

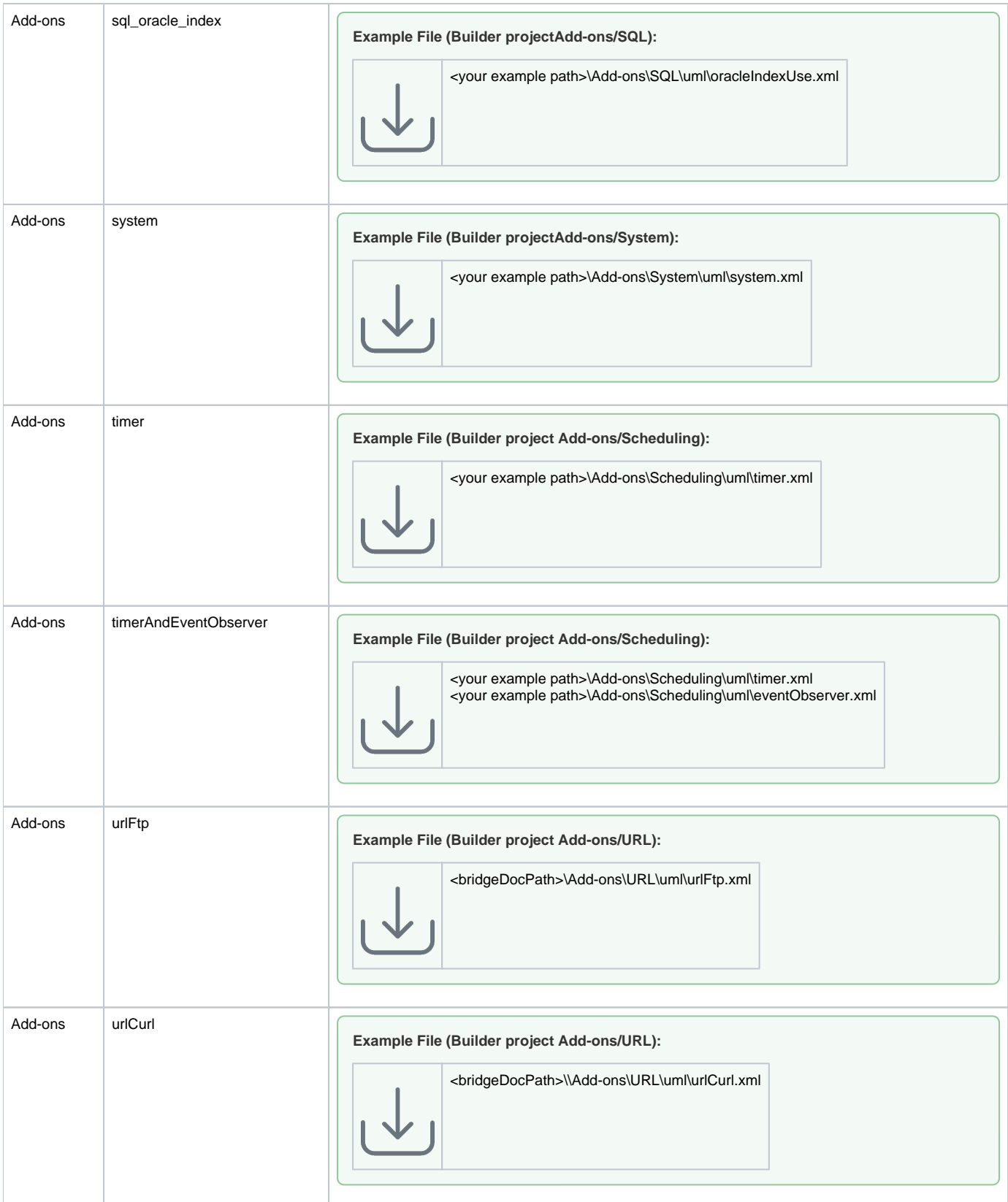

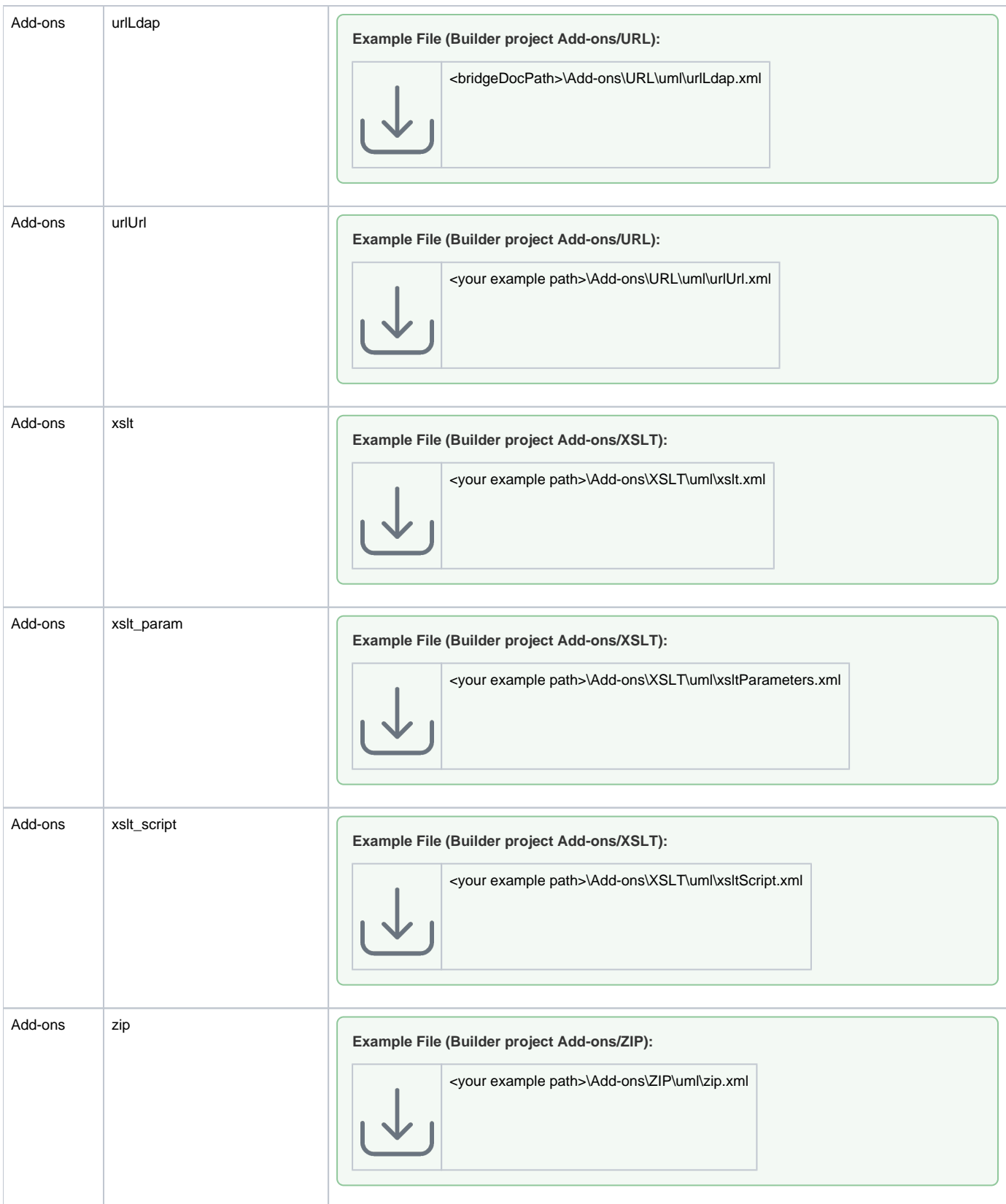

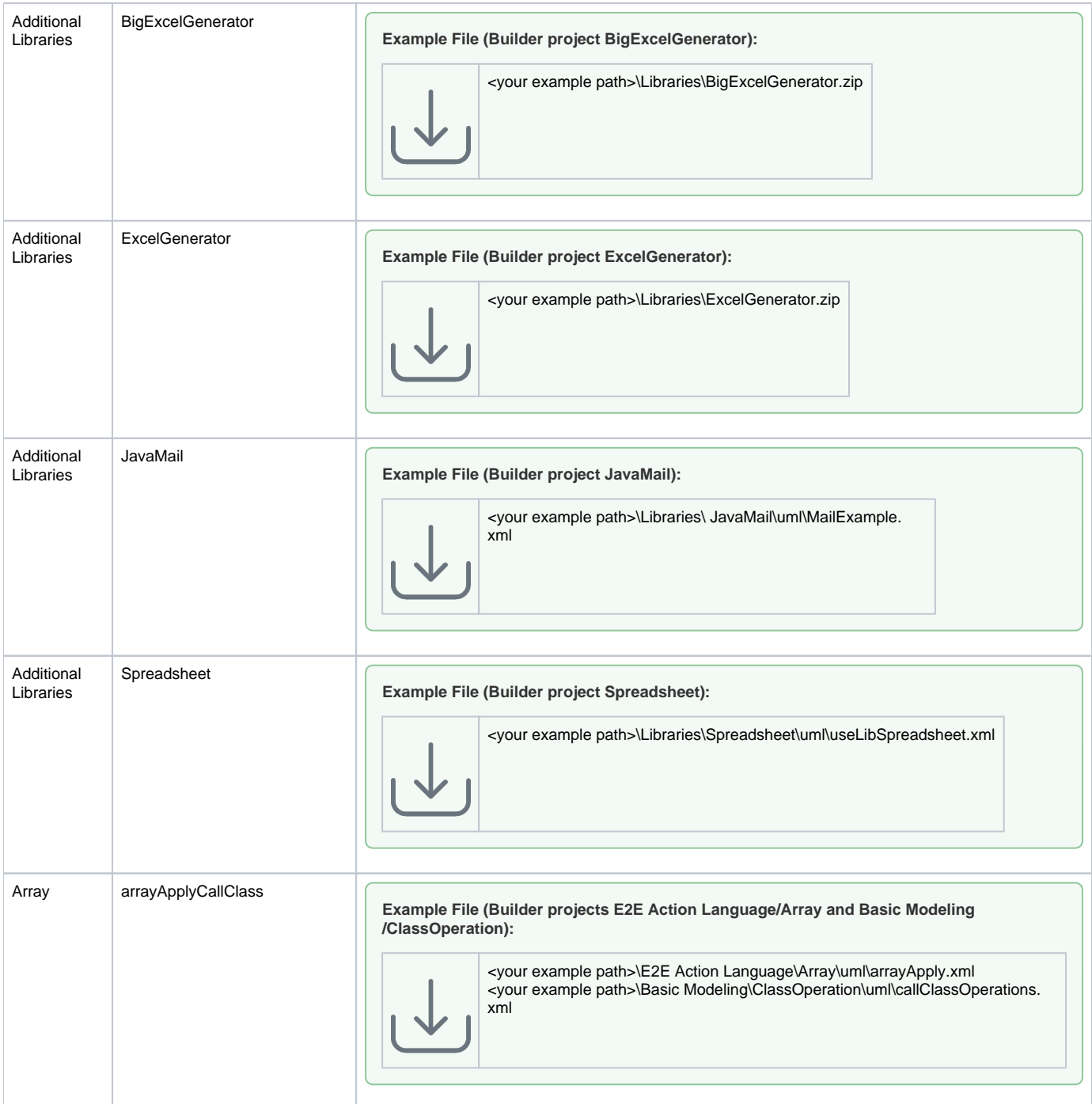

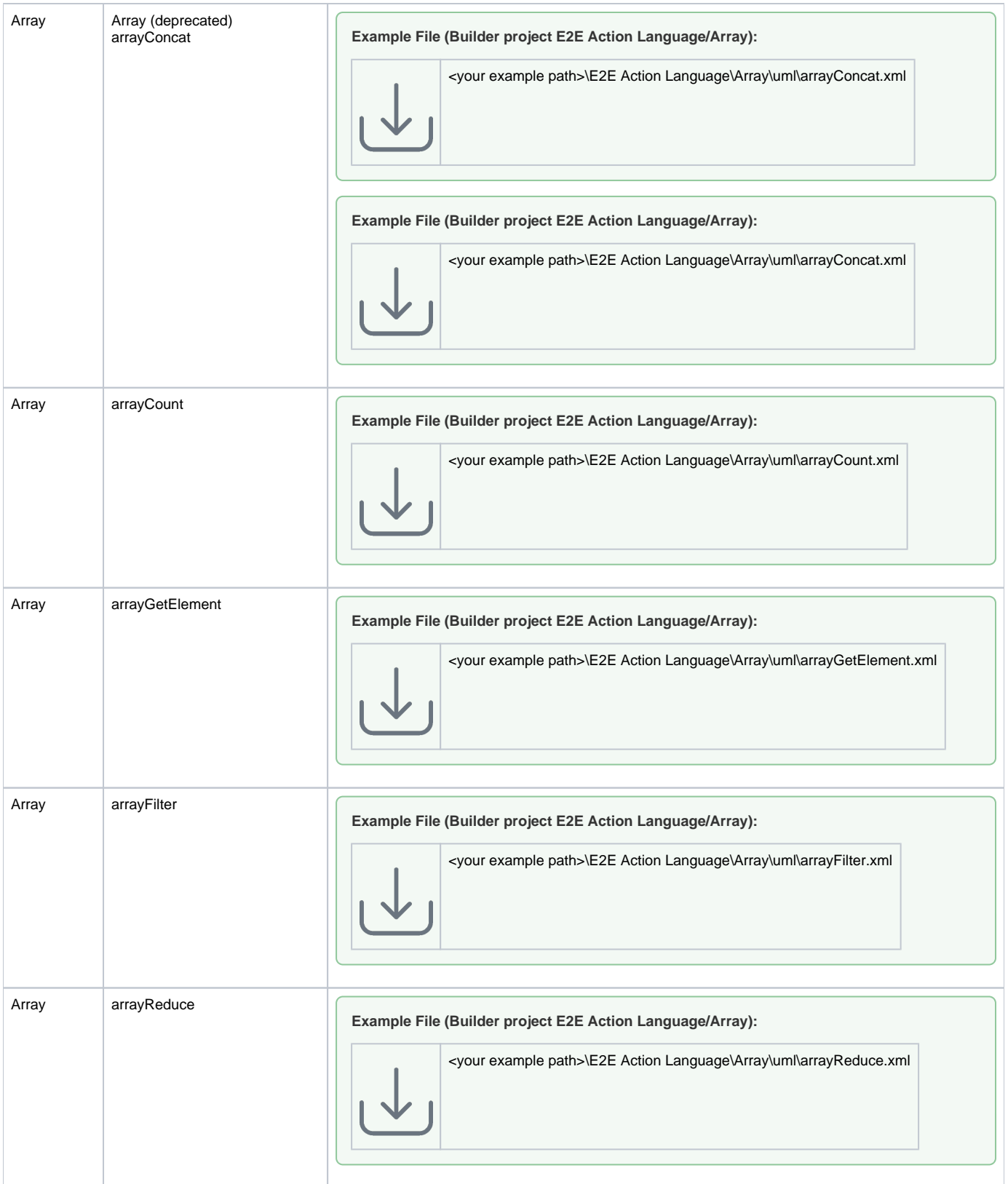

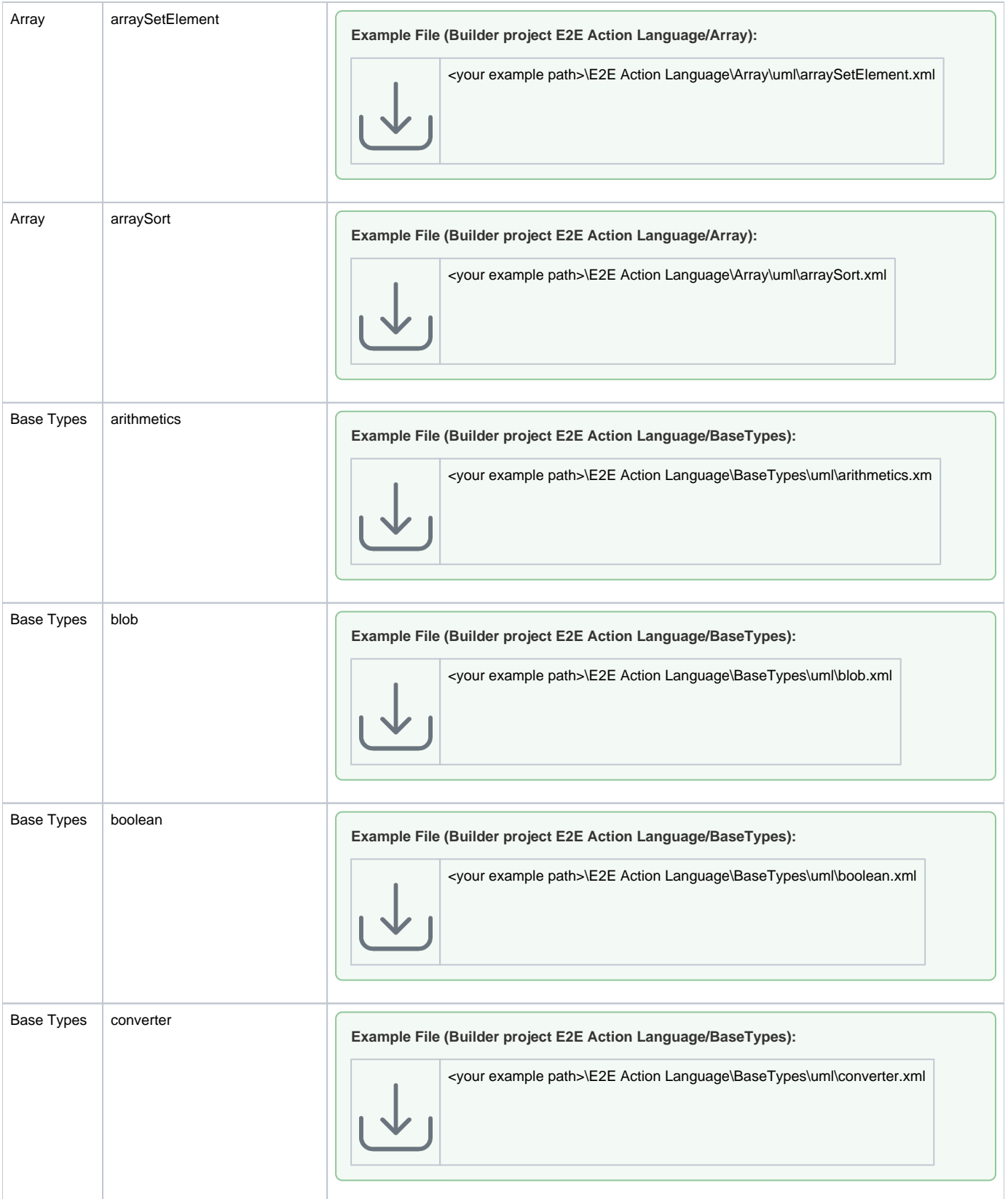

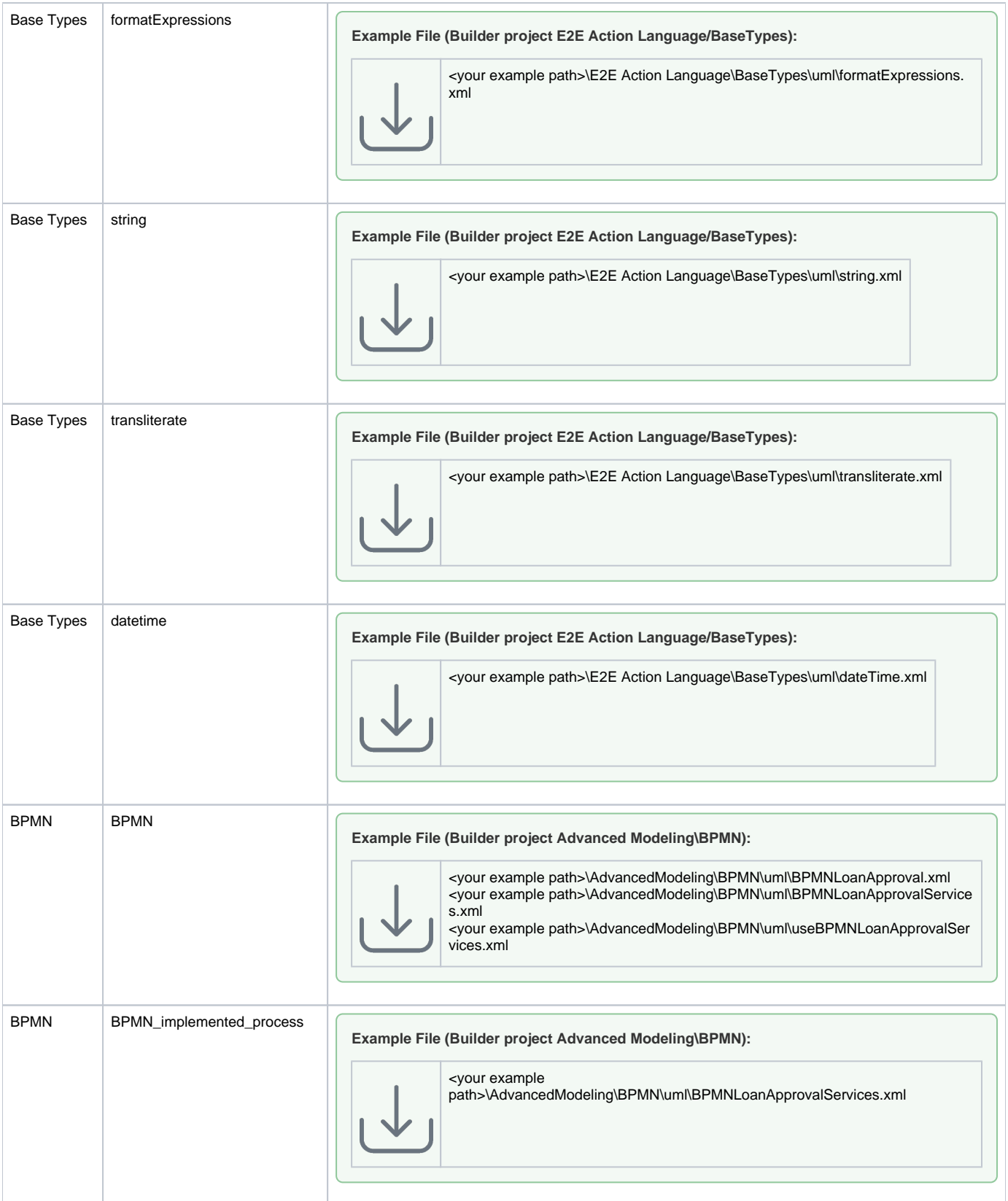

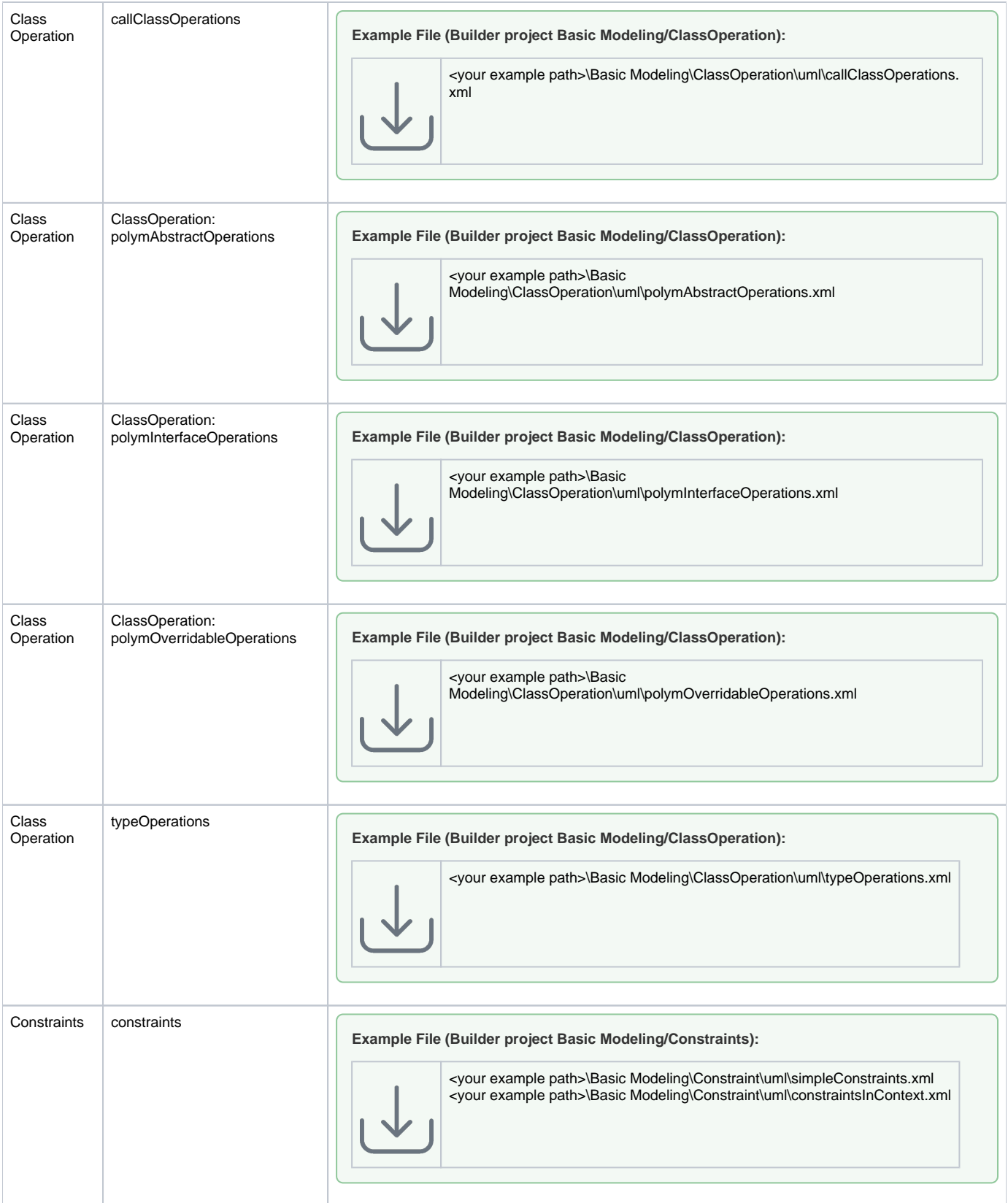

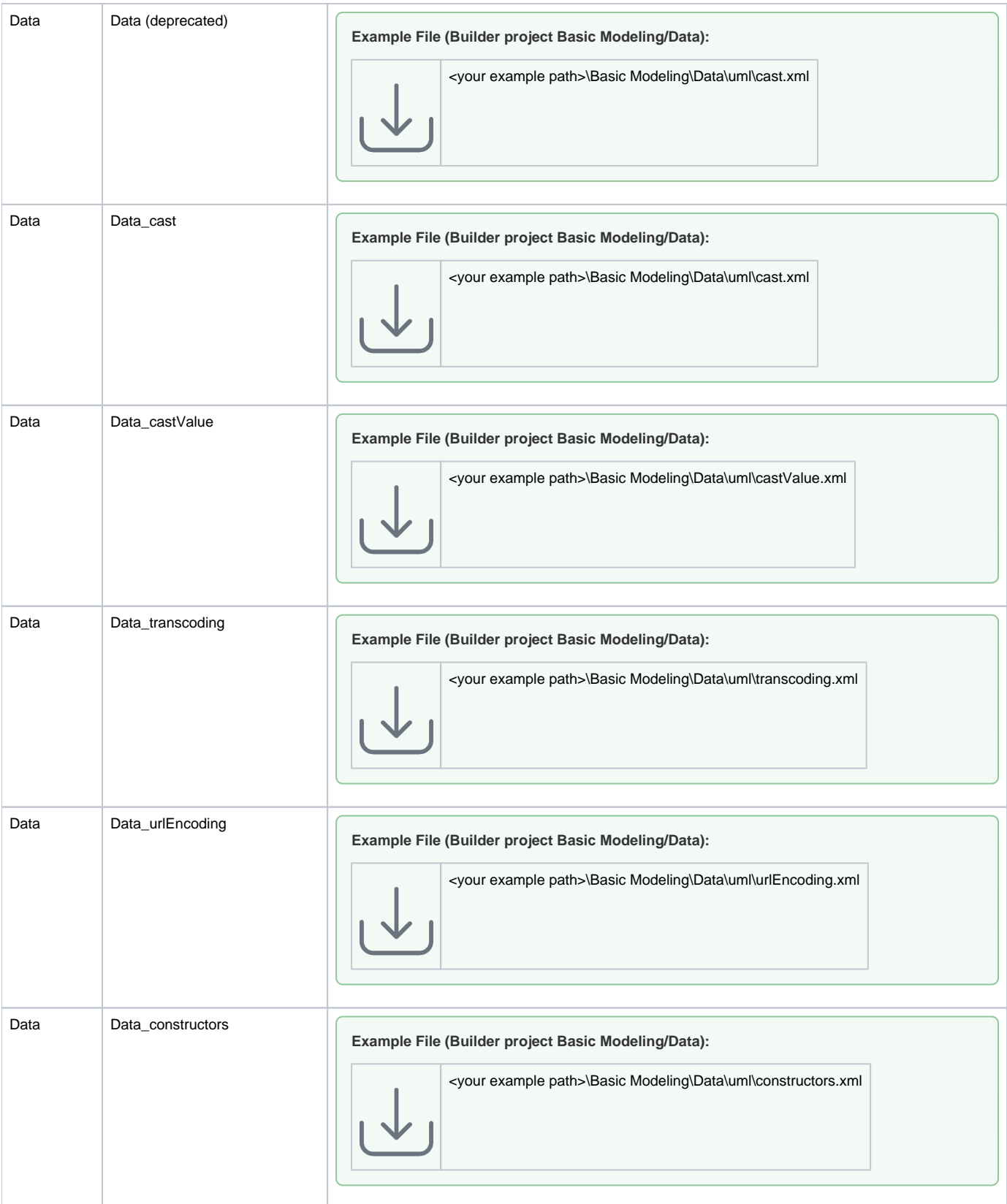

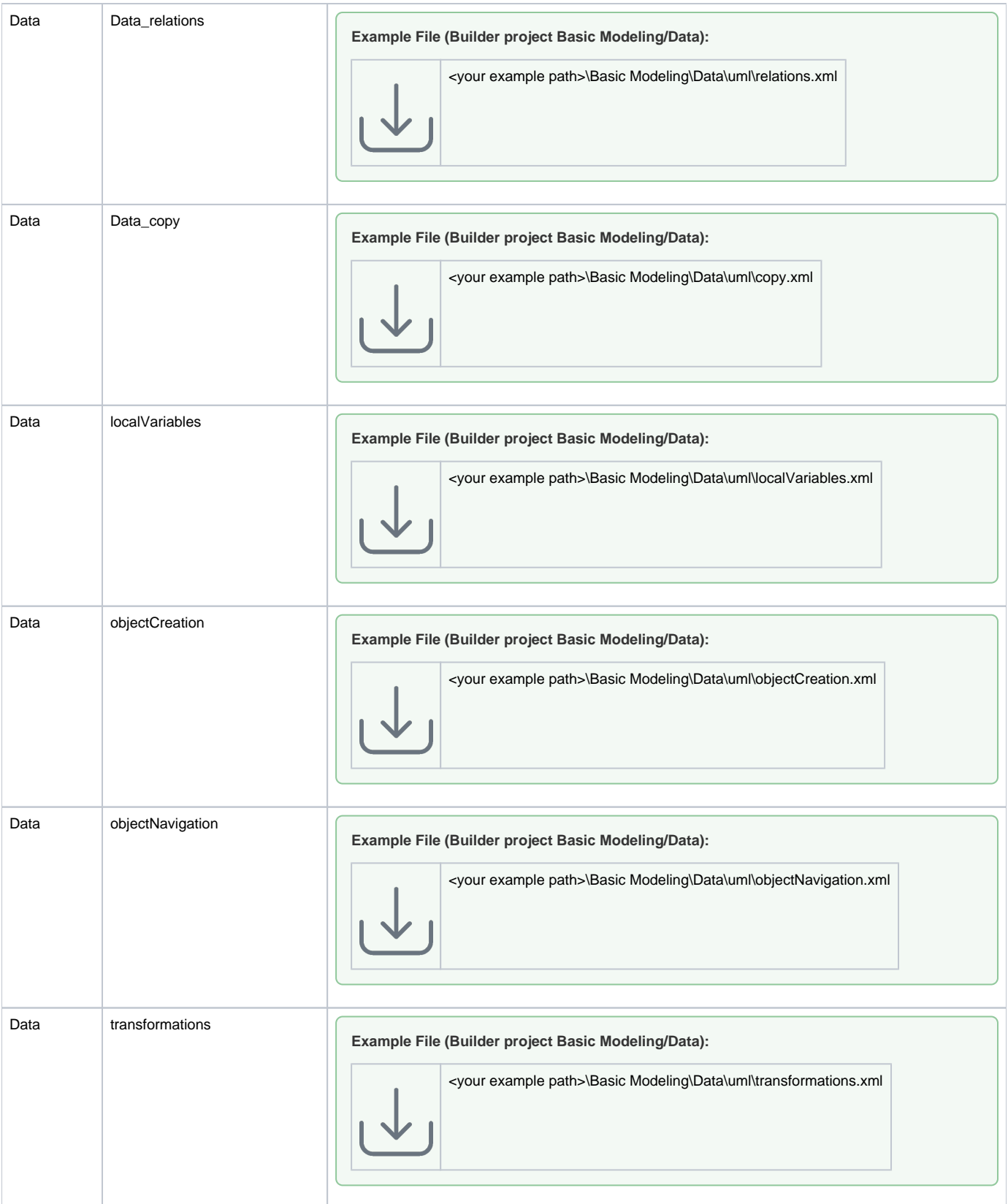

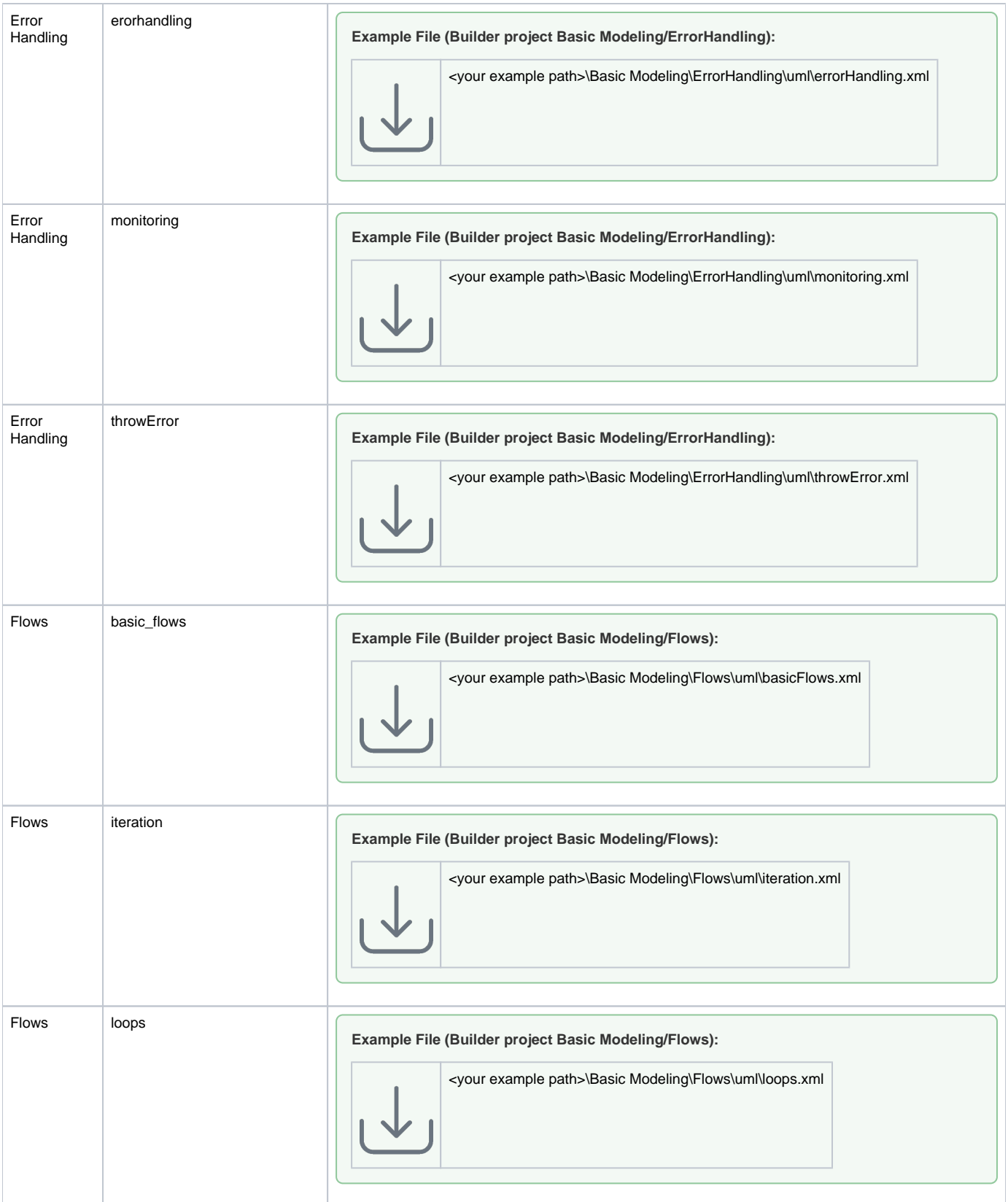

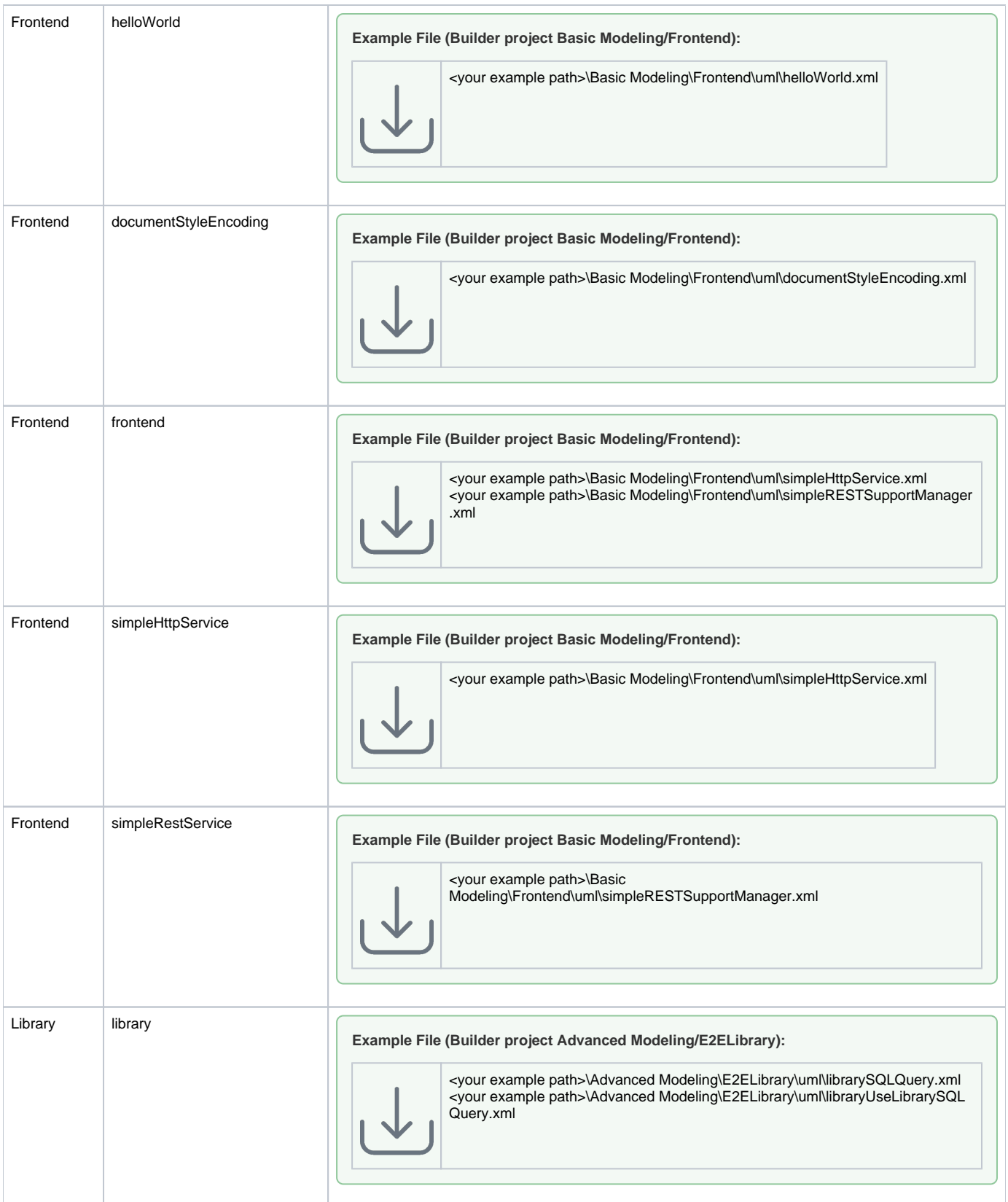

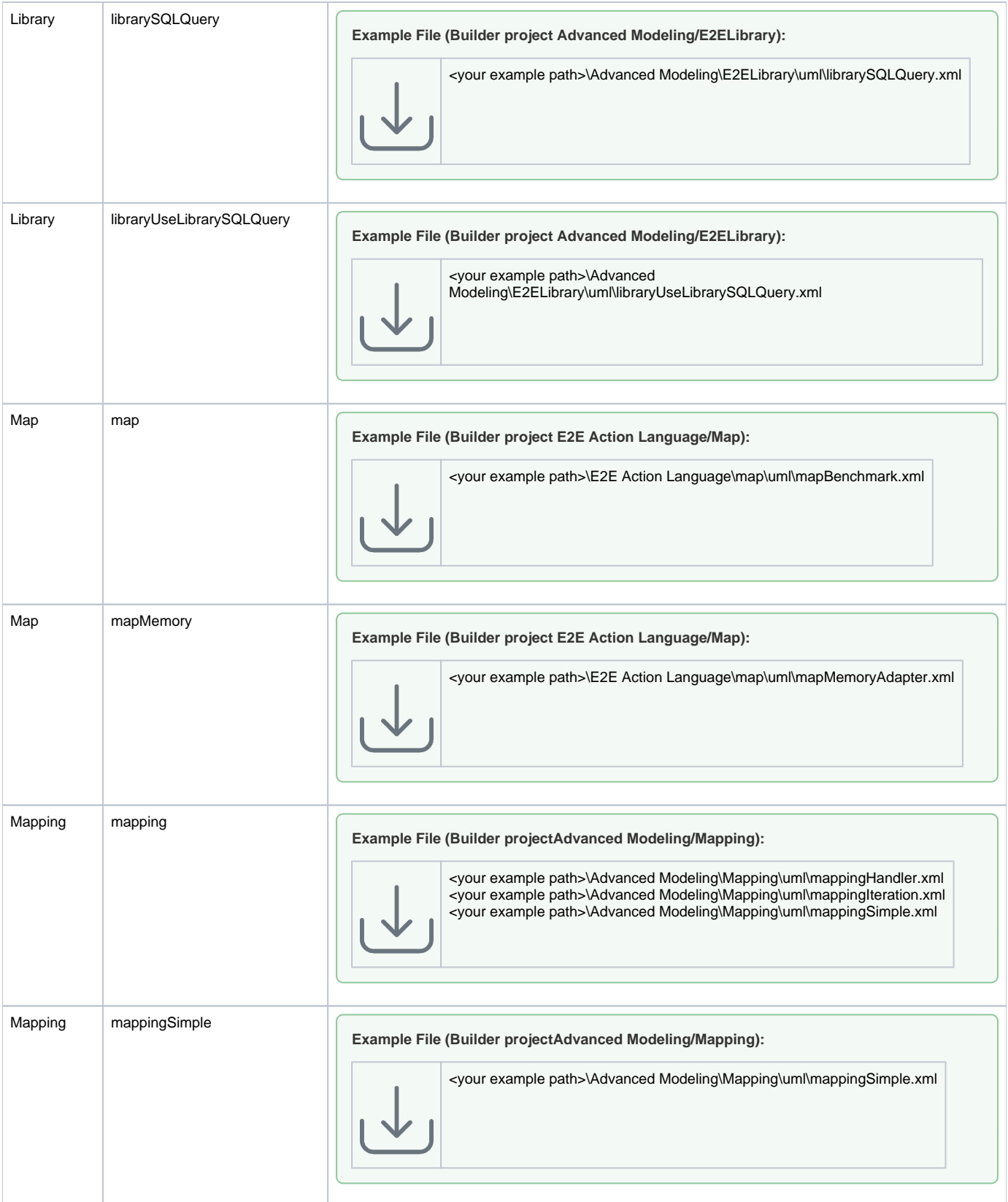

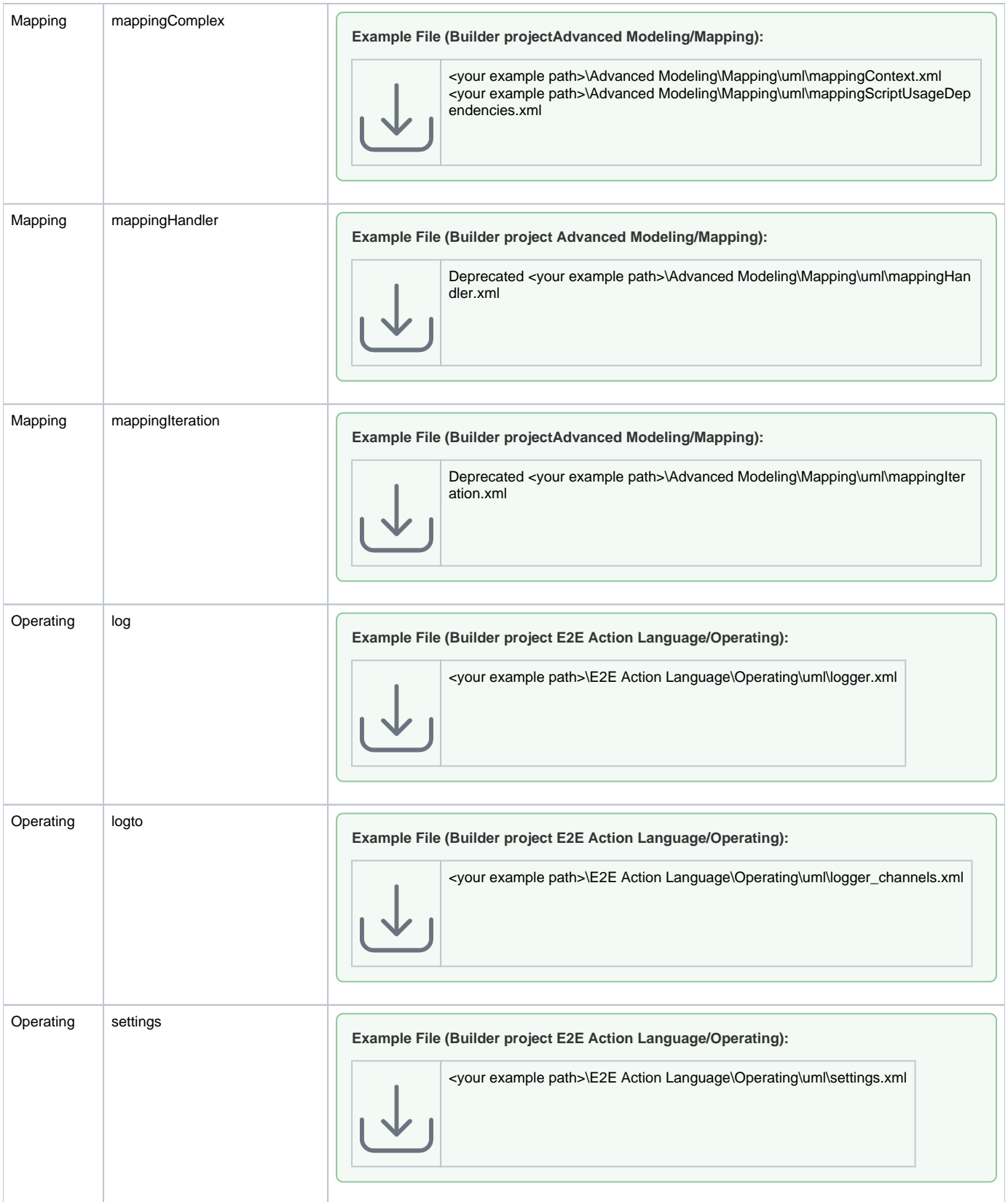

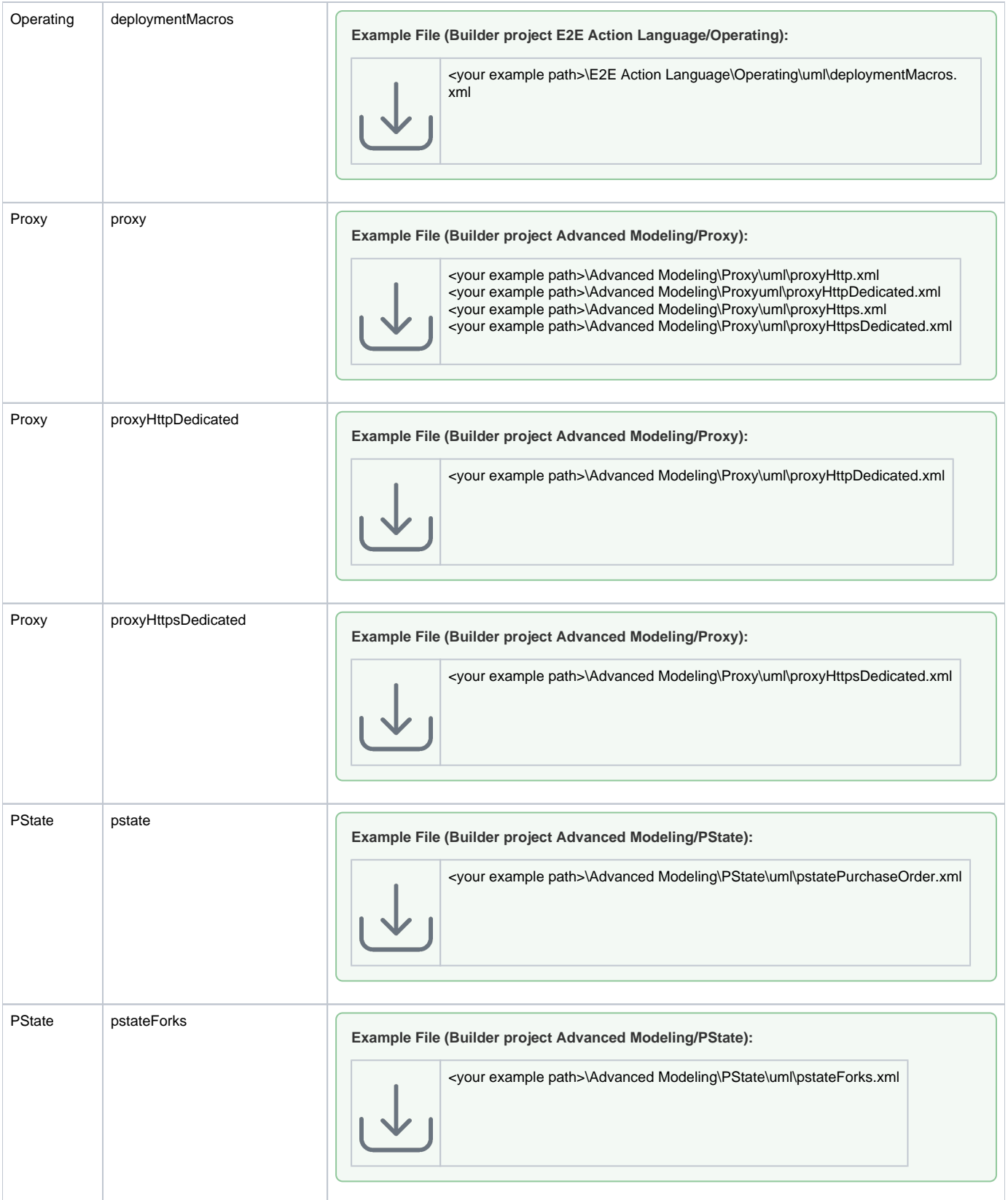

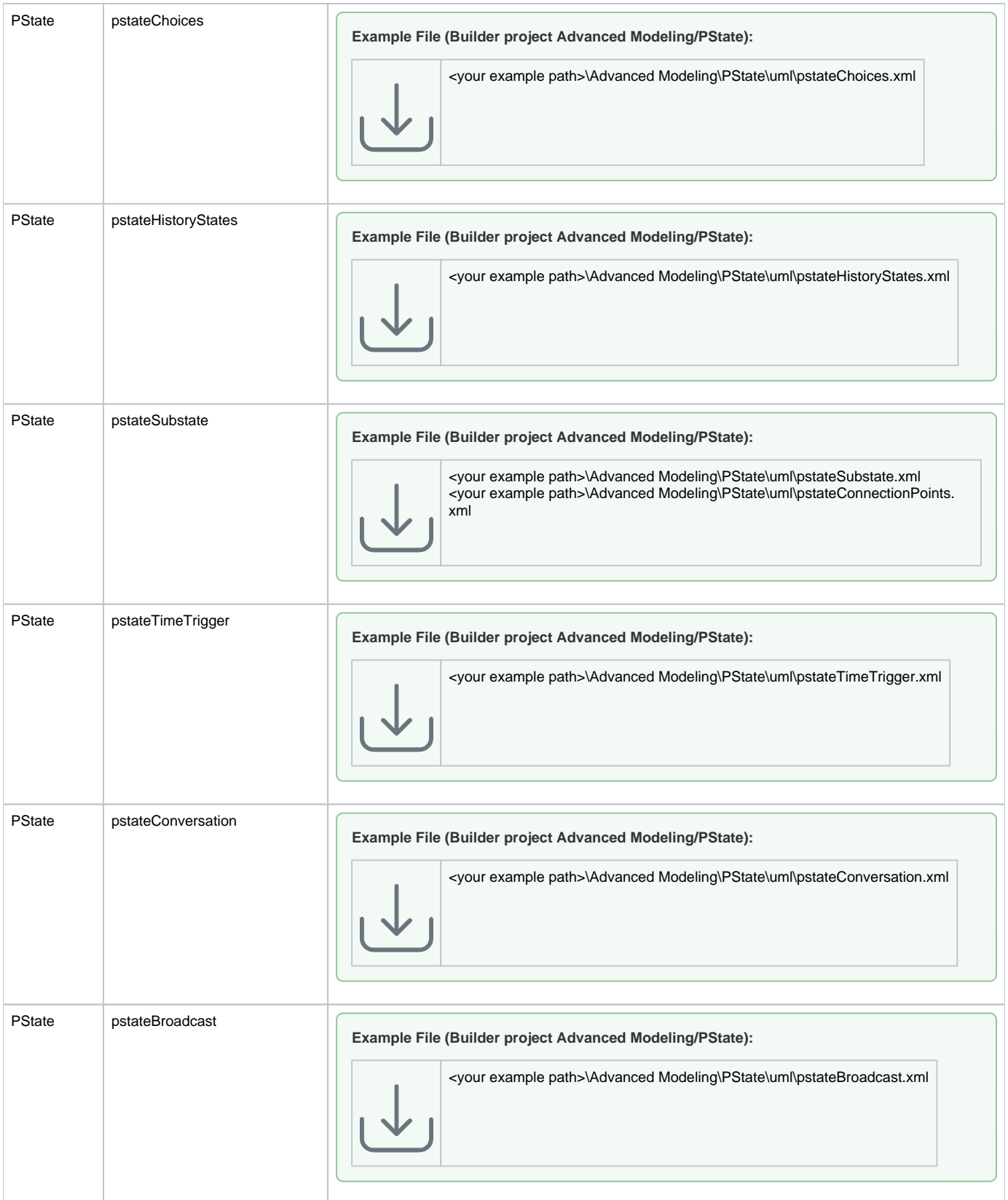

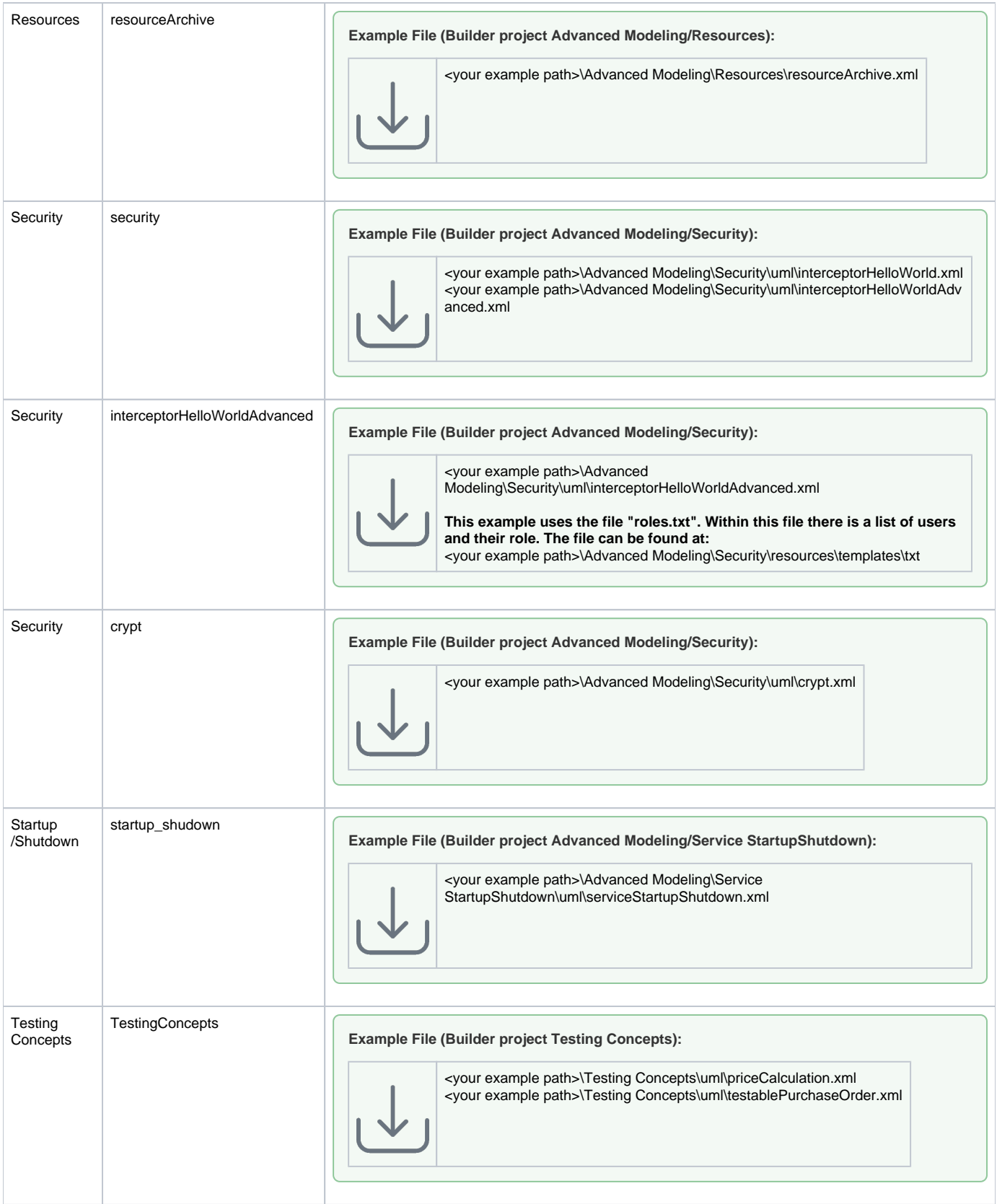

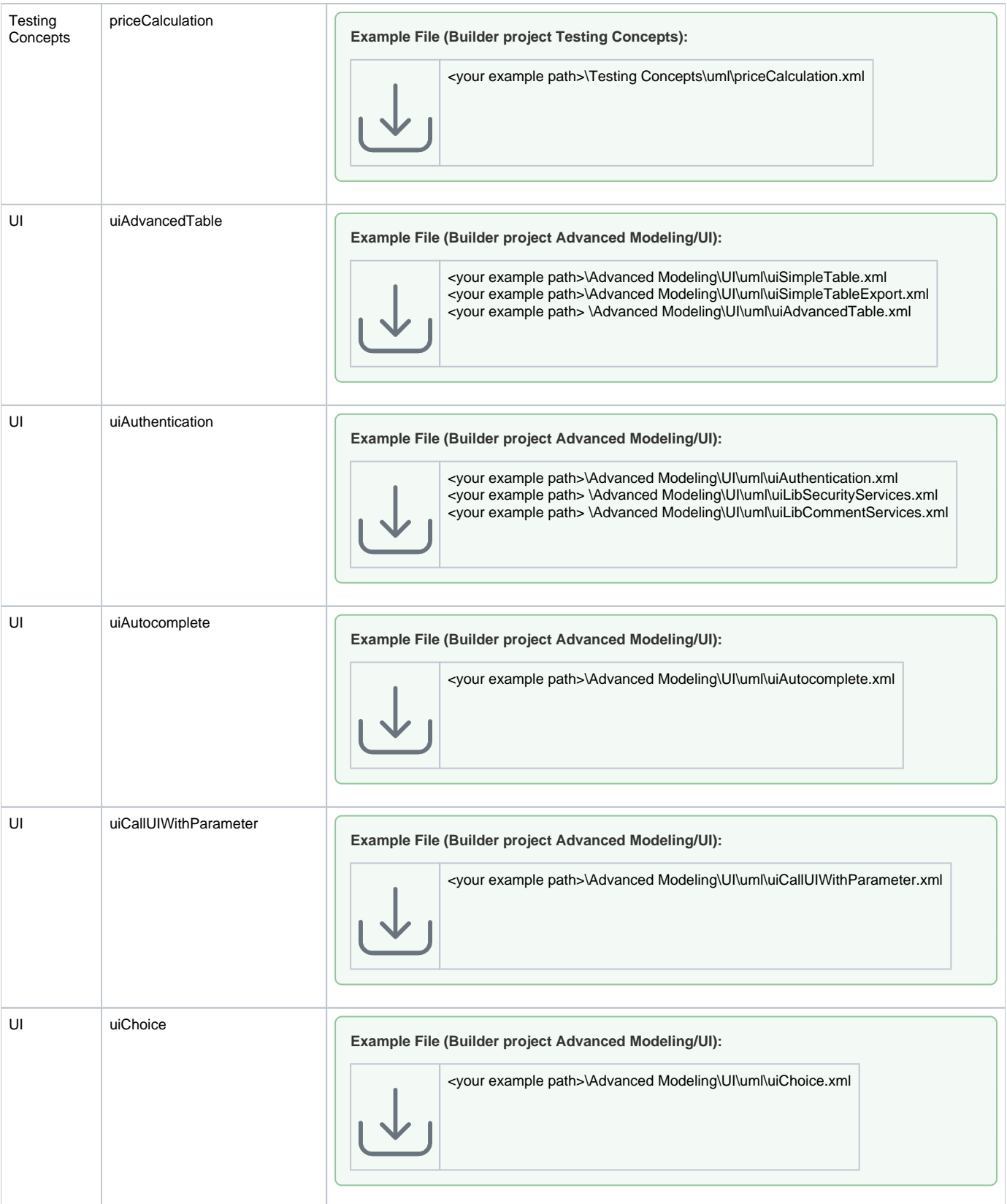

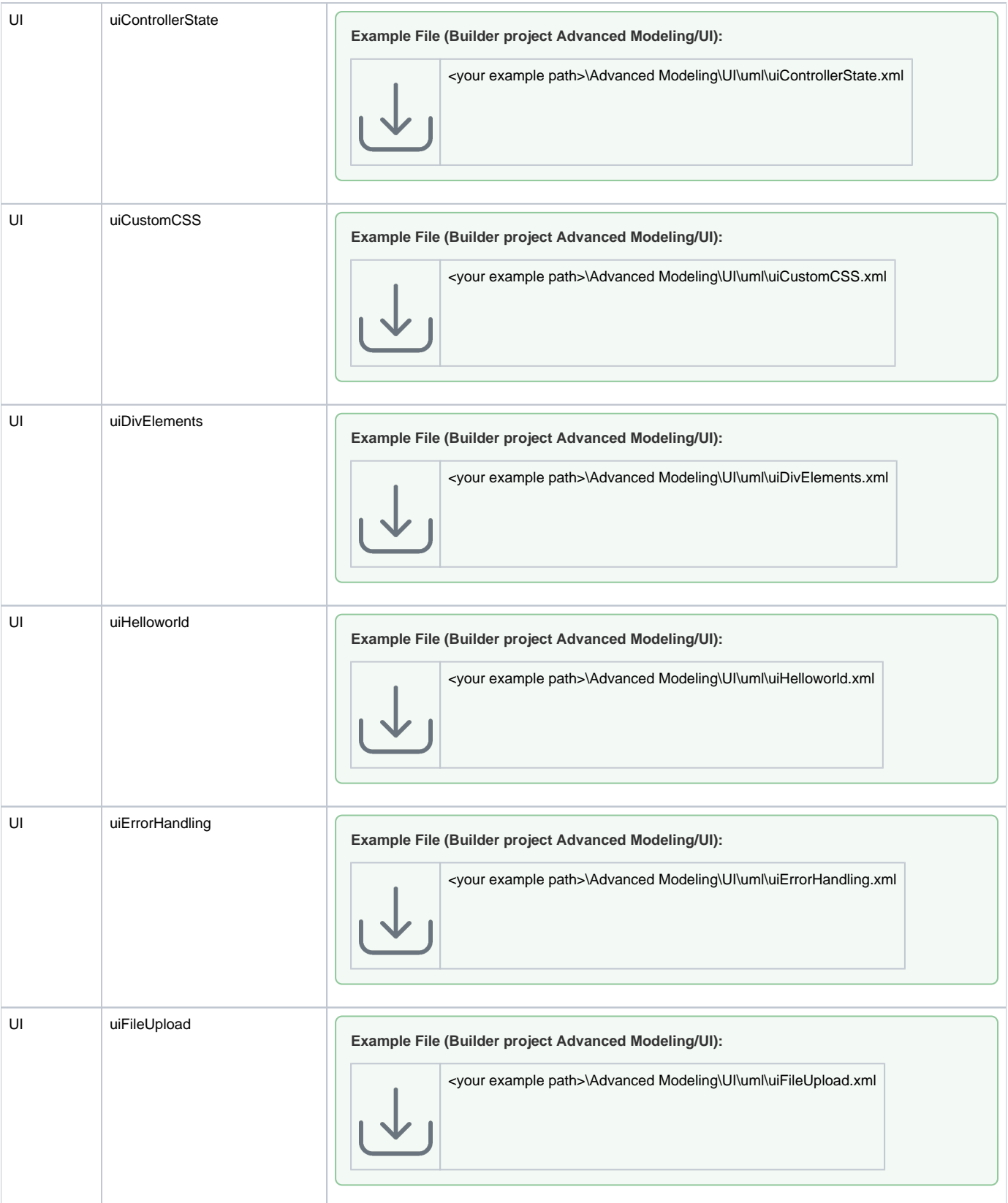

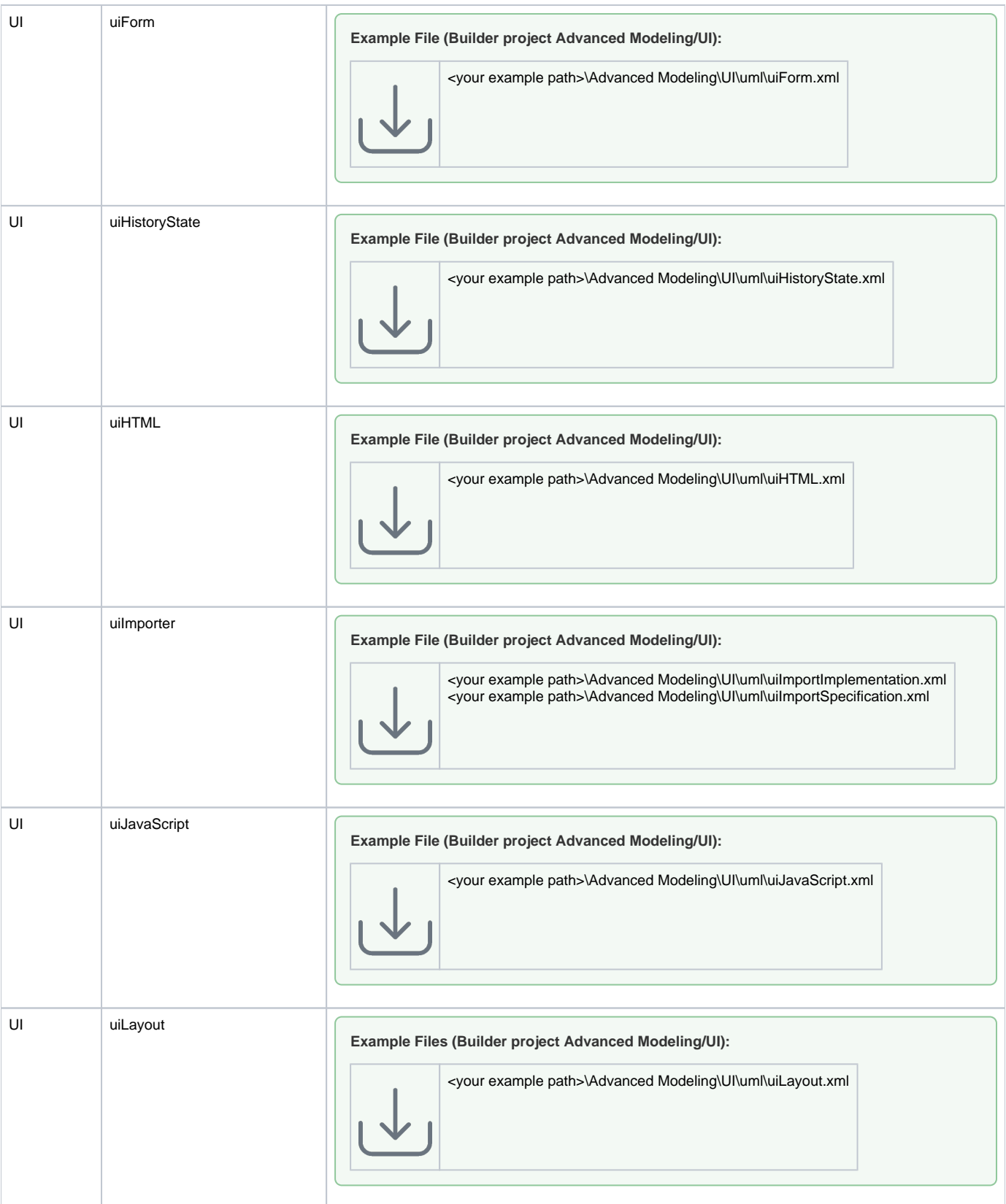

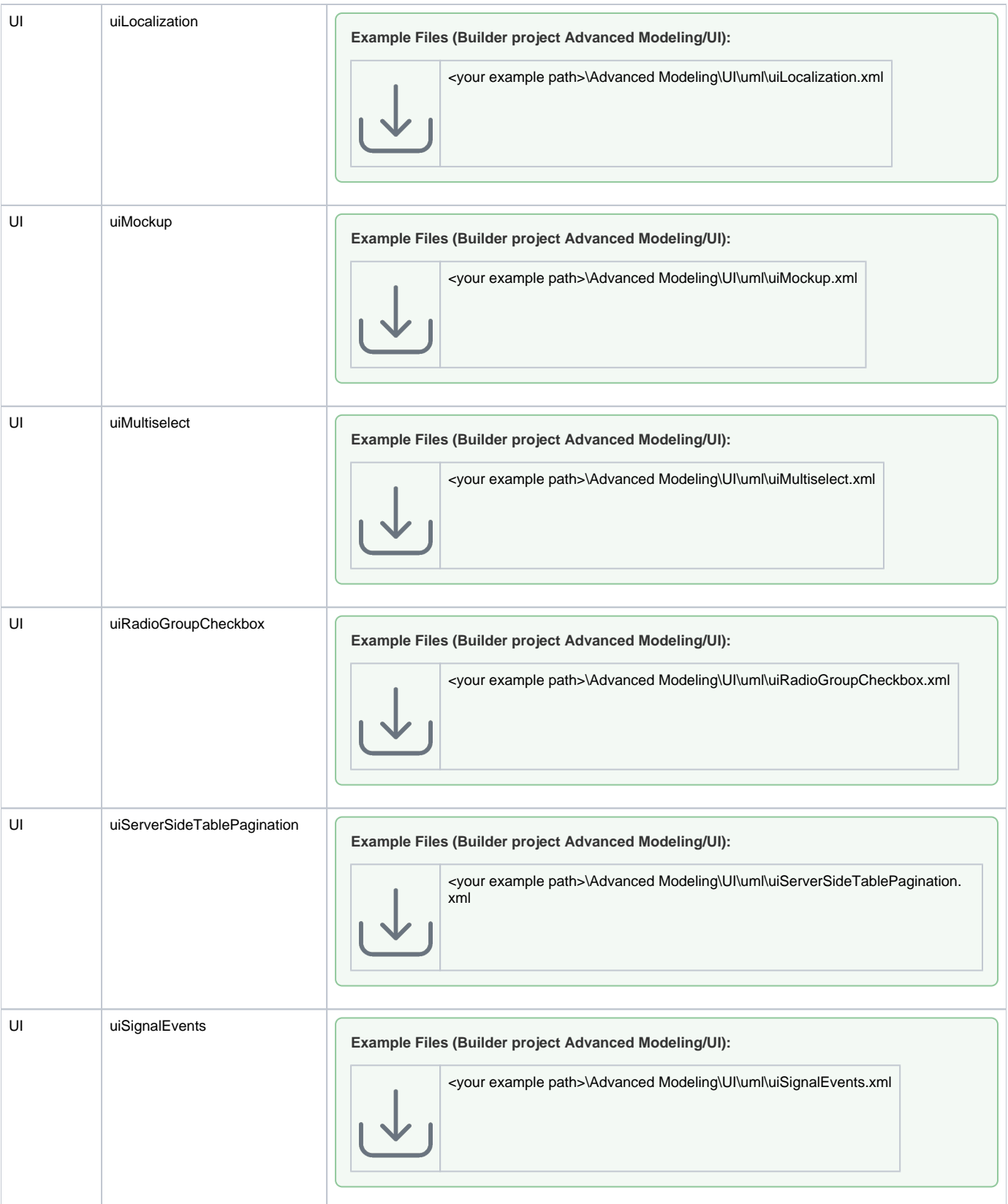

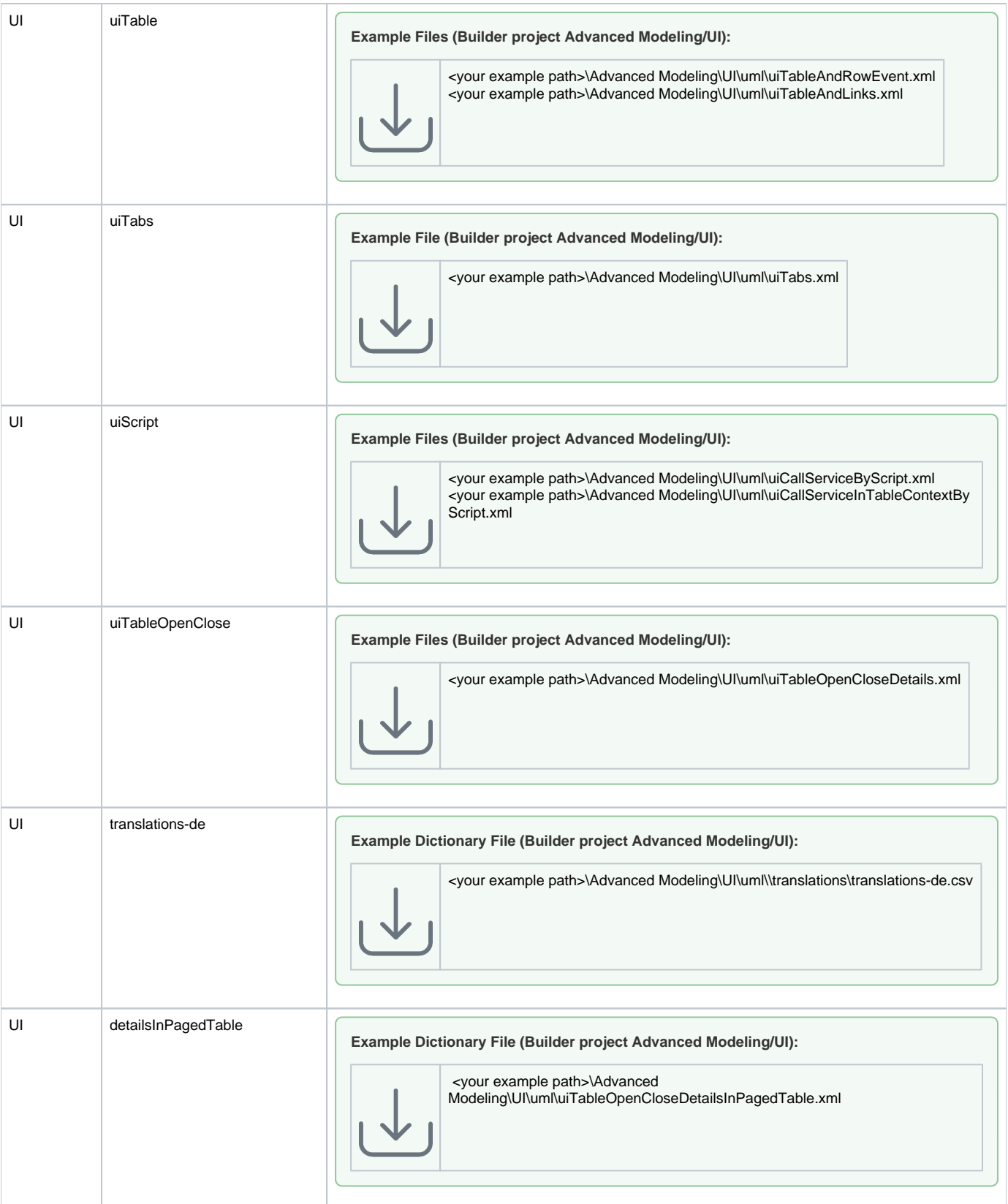

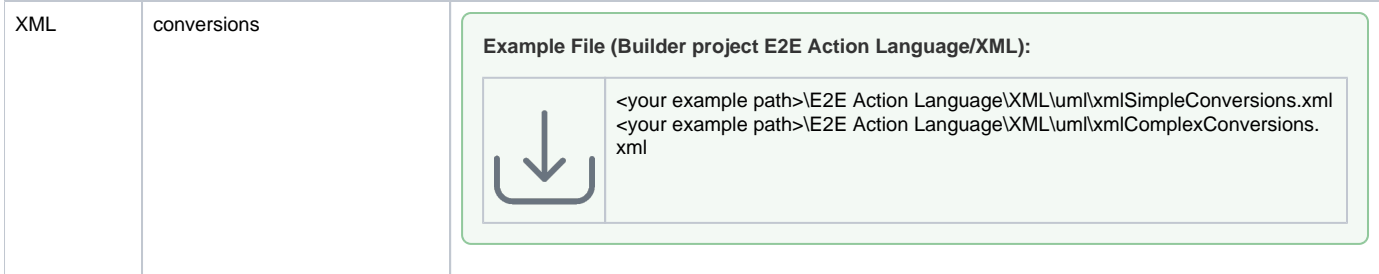